*La structure à mettre en place est la suivante :* 

 *Exercice 1 : OB1 -> FC1. Exercice 2 : OB1 -> FC1 + FC2. Exercice 3 : OB1 -> FC1+FC2+FC3. Exercice 4 : OB1 -> FC1+FC2+FC3+FC4. Exercice 5 : OB1 -> FC1+FC2+FC3+FC4+ FC5. ( Structure à imprimer )* 

### **Exercice 1 : Temporisation retard à la montée**

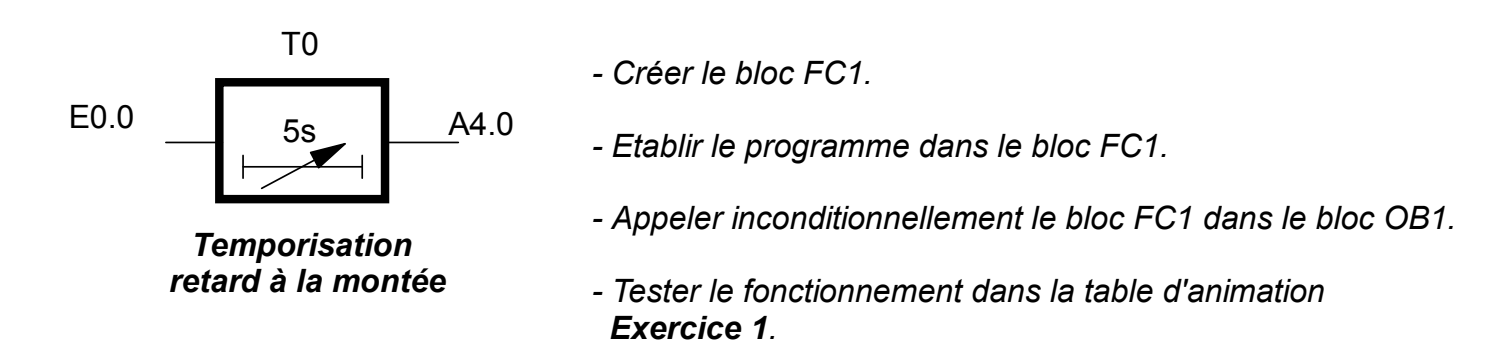

### **Exercice 2 : Maintien à l'état 1 d'une sortie pendant trois secondes après disparition de la condition d'entrée.**

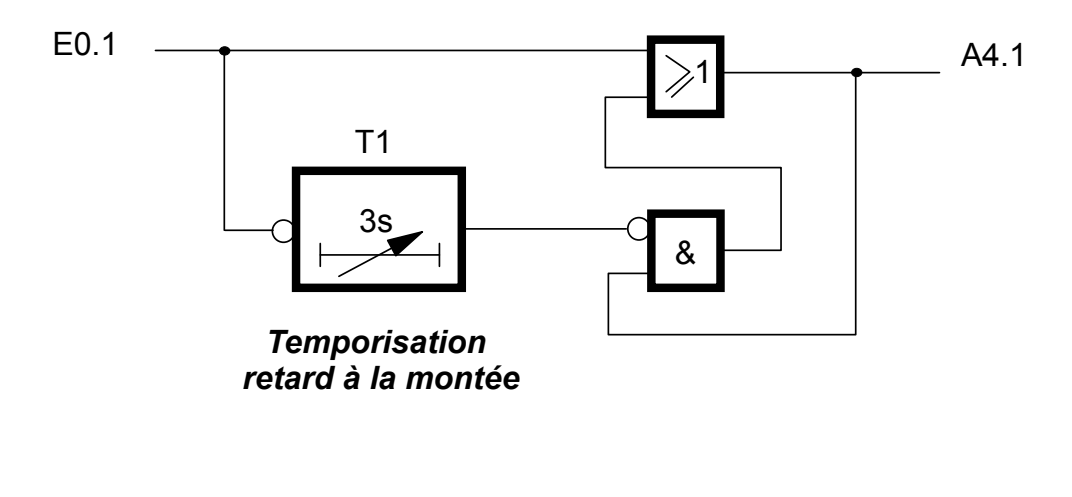

- *Créer le bloc FC2.*
- *Etablir le programme dans le bloc FC2.*
- *Ajouter l'appel inconditionnel du bloc FC2 dans le bloc OB1.*
- *Tester le fonctionnement dans la table d'animation Exercice 2.*

**Exercice 3 : Ce montage génère une sortie de durée déterminée, quelle que soit la forme ou la durée de l'impulsion d'entrée.**

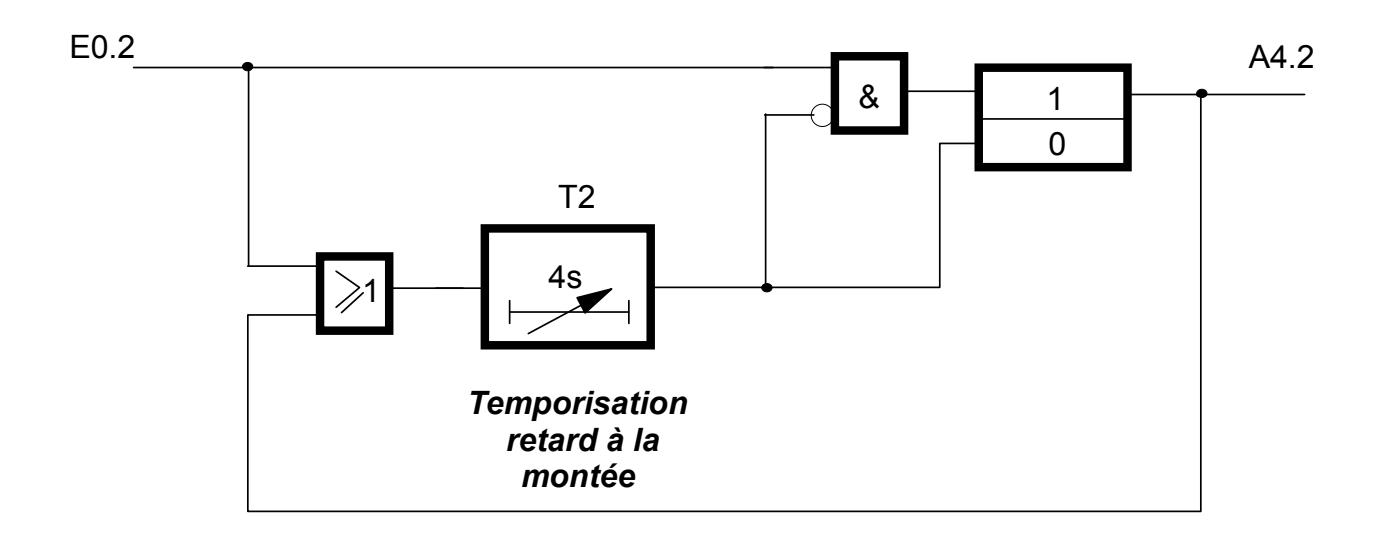

### **Compléter le chronogramme**

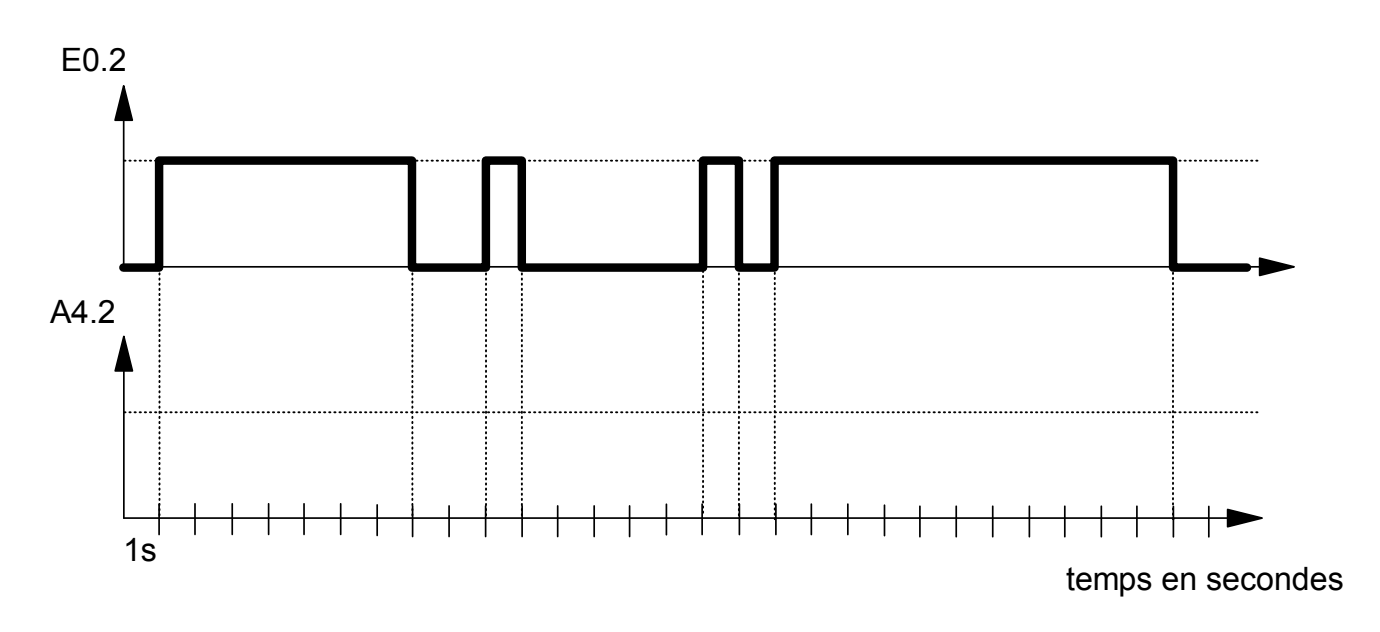

*- Créer le bloc le bloc FC3.*

*- Etablir le programme dans le bloc FC3.*

*- Ajouter l'appel inconditionnel du bloc FC3 dans le bloc OB1.*

*- Tester le fonctionnement dans la table d'animation Exercice 3.*

### **Exercice 4 : 1 ) Réaliser la fonction Marche - ARRET d'un moteur.**

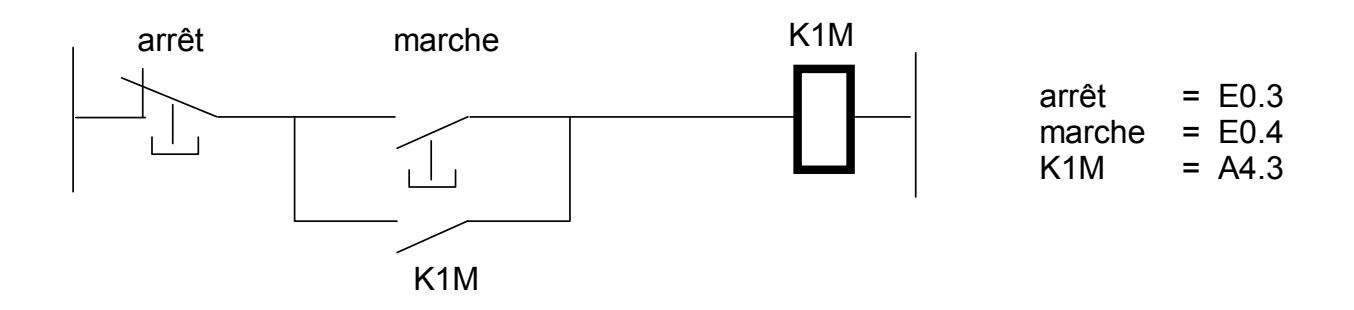

**2 ) Sachant que le moteur est muni d'un voyant de fonctionnement V (A4.4) qui ne s'éteint que 10s après l'arrêt du moteur, réaliser cette fonction en utilisant un temporisateur.**

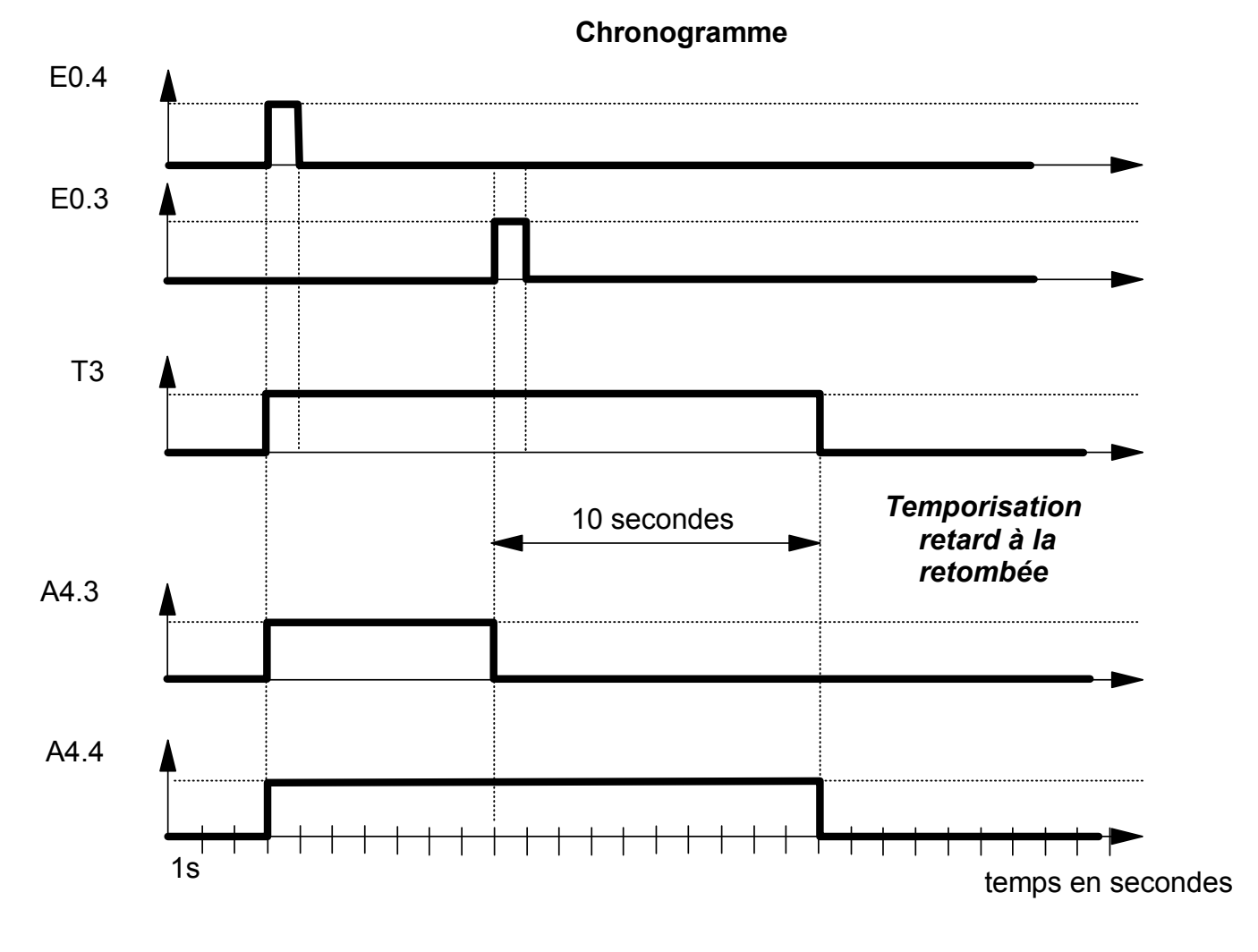

- *Créer le bloc FC4.*
- *Etablir le programme dans le bloc FC4.*
- *Ajouter l'appel inconditionnel du bloc FC4 dans le bloc OB1.*
- *Tester le fonctionnement dans la table d'animation Exercice 4.*

**Exercice 5**

#### **Etude d'une commande bimanuelle**

Pour actionner la descente d'une presse, l'opérateur devra appuyer sur deux boutons poussoirs dans un intervalle de temps inférieur à 0,3 secondes.

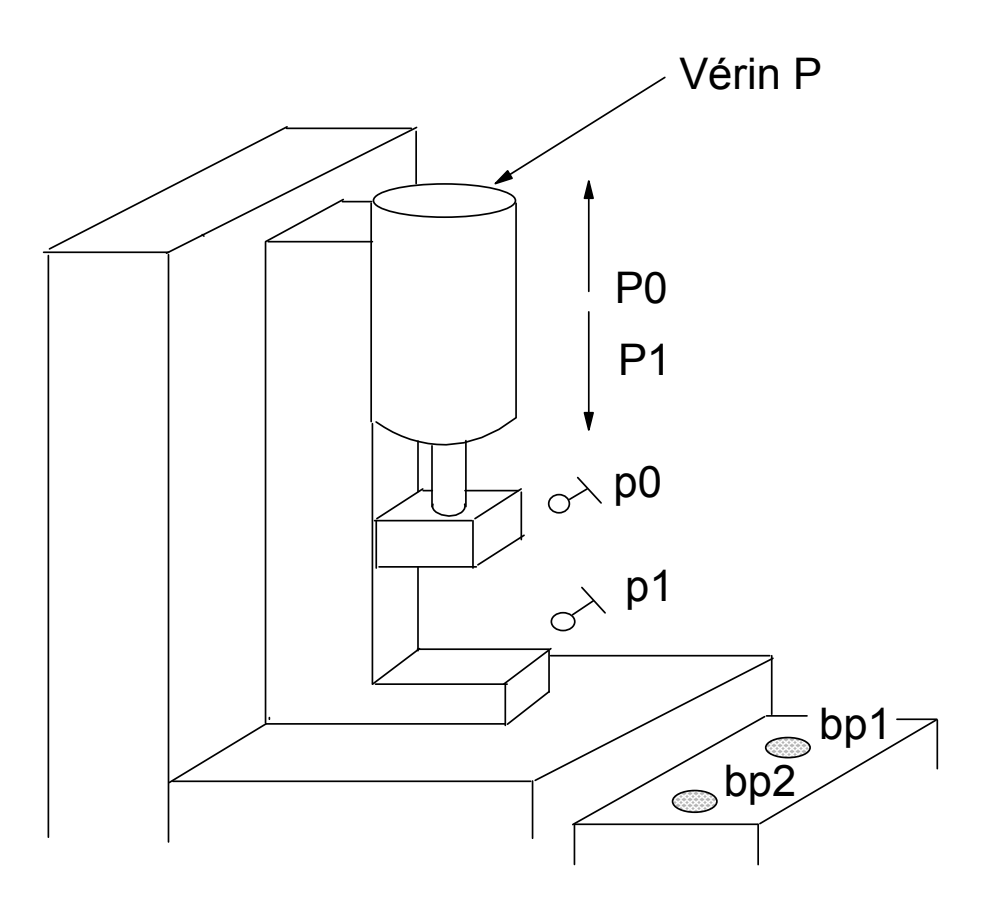

Remarque :

La presse reste 3 secondes en position basse avant de remonter.

### **Adressage des variables E/S**

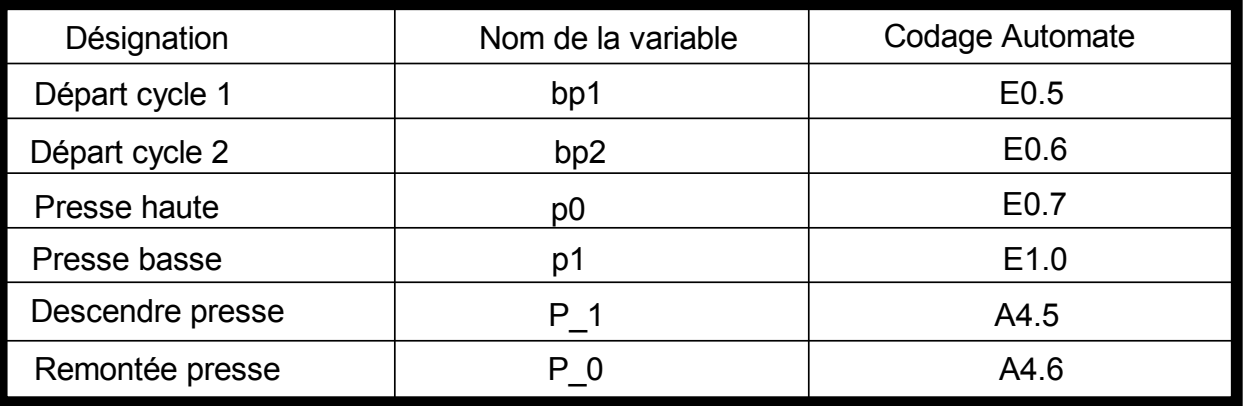

### **1 ) Equations de fonctionnement de la presse**

a ) Mémoriser les actions de l'opérateur sur les boutons poussoirs bp1 et bp2

 Une mémoire est mise à un lorsque l'opérateur appuie sur bp1 ou bp2 lorsque la presse est en position haute.

*Mise à un de la mémoire : Memo = (bp1 + bp2) . p0*

La mémoire est mise à zéro lorsque les deux bouton sont relâchés

*Mise à zéro de la mémoire : Memo = bp1, bp2* \_ \_ .

b ) L'état un de la mémoire démarre le temps de référence ( 0,3 s ) à l'aide d'un temporisateur mode TP (impulsion)

 $Tempo$   $0 = Memo$   $-$ 

c ) La presse ne doit descendre que si les boutons poussoirs bp1 et bp2 sont appuyés et pendant l'écoulement du temps de 0,3s .

*P\_1 = bp1 . bp2.Tempo\_0*

d ) Lancer une Temporisation de 3s lorsque la presse est en position basse.

*Tempo*  $1 = p1 - p1 - p1 - p1 - p1$ 

e ) Commander la remontée de la presse en fin de temporisation ou si

 l'opérateur relâche l'un des deux boutons poussoir avant que la presse soit en position basse (sécurité de l'opérateur).

> Attention ne plus commander de remontée de la presse lorsque la position haute est atteinte.

**P**  $0 =$   $t =$   $t = 1.Q + (bp1 + bp2)$ . p1. p0

### **2 ) Logigramme**

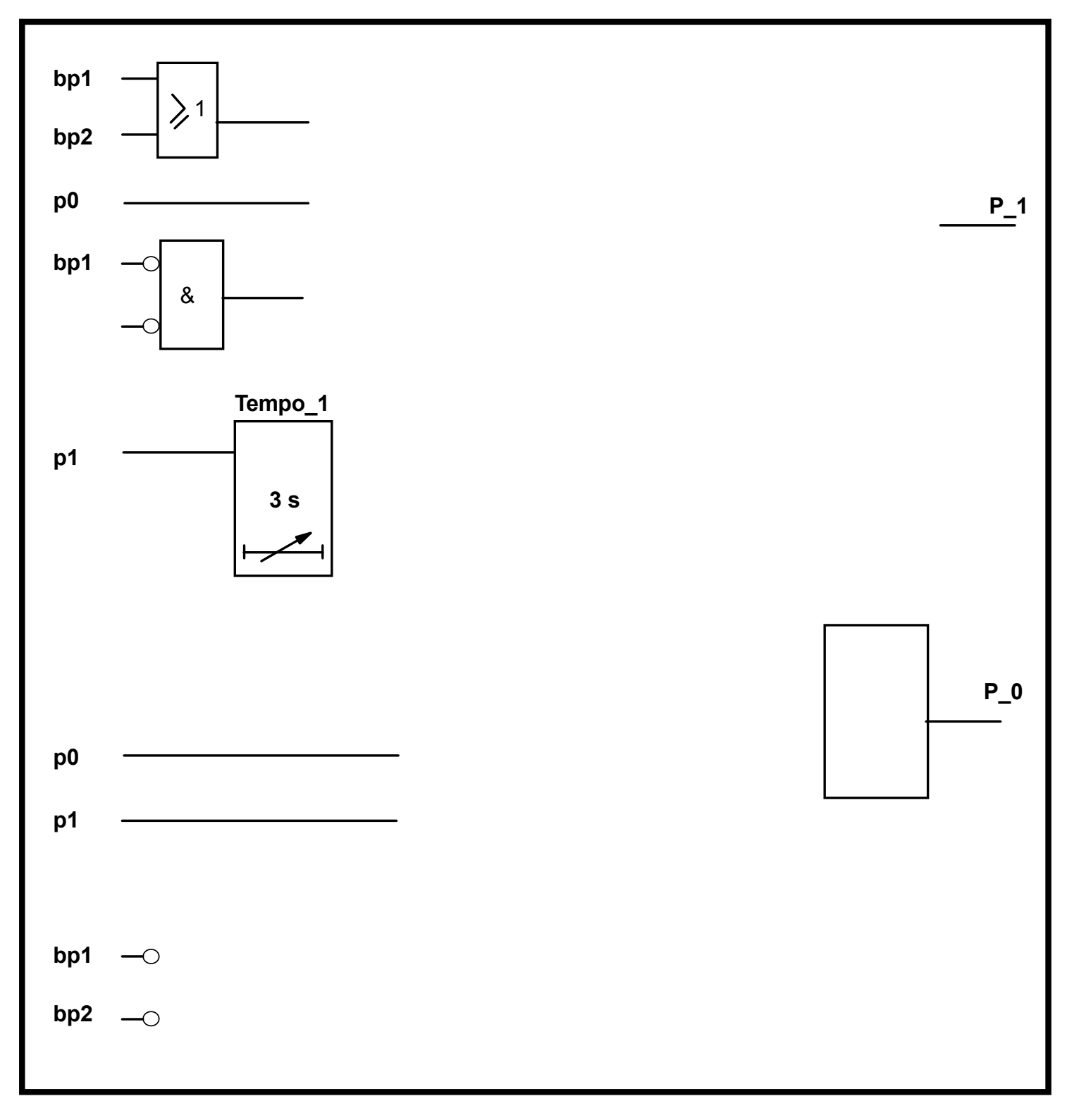

- *Créer le bloc FC5.*
- *Etablir le programme dans le bloc FC5.*
- *Ajouter l'appel inconditionnel du bloc FC5 dans le bloc OB1.*
- *Tester le fonctionnement dans la table d'animation Exercice 5.*